## Läkemedel – Byte av förvalt apotek PMO-guide Primärvården

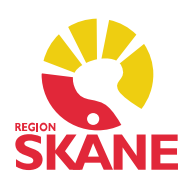

## Förvalt apotek

Som mottagare i PMO är förvalt apotek eReceptbrevlådan.

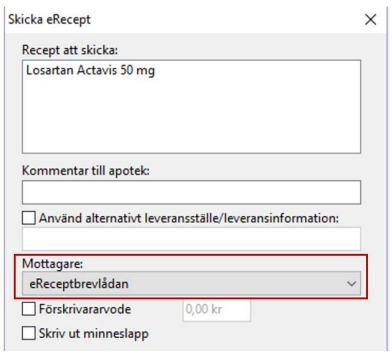

## eRecept till patient med reservnummer

 För att kunna skicka e-recept till en patient med reservnummer måste ett specifikt apotek väljas som mottagare där patienten kan hämta sin förskrivning. Apoteken är listade i bokstavsordning på ort. Saknas något apotek så kontakta PMO-supporten som uppdaterar förteckningen.

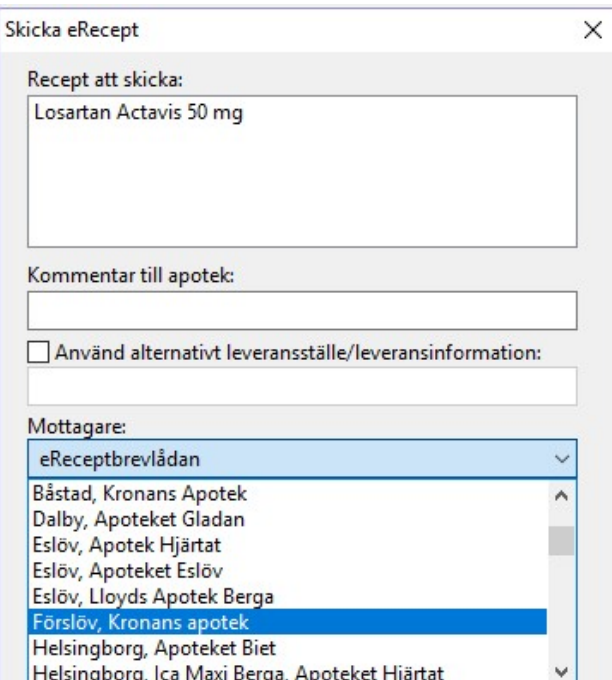

 Det tillfälligt valda apoteket står kvar som mottagare och du måste själv välja tillbaka till eReceptbrevlådan vid nästa förskrivning.